## **Stampa Liste Sezionali**

Questo programma permette la stampa delle liste sezionali personalizzabili attraverso vari campi, qui sotto esposti. Importante è selezionare il testo che ha come lettere iniziali cwd.

Campi:

## **Seleziona**:

-Tutti

-Iscrivendi

- Cancellandi

-Iscrivendi + Cambi Sezione

**Sesso:** Maschio/Femmina

**Sezione elettorale**: singola o da n.sezione a n.sezione

## **N.Lista sezionale**

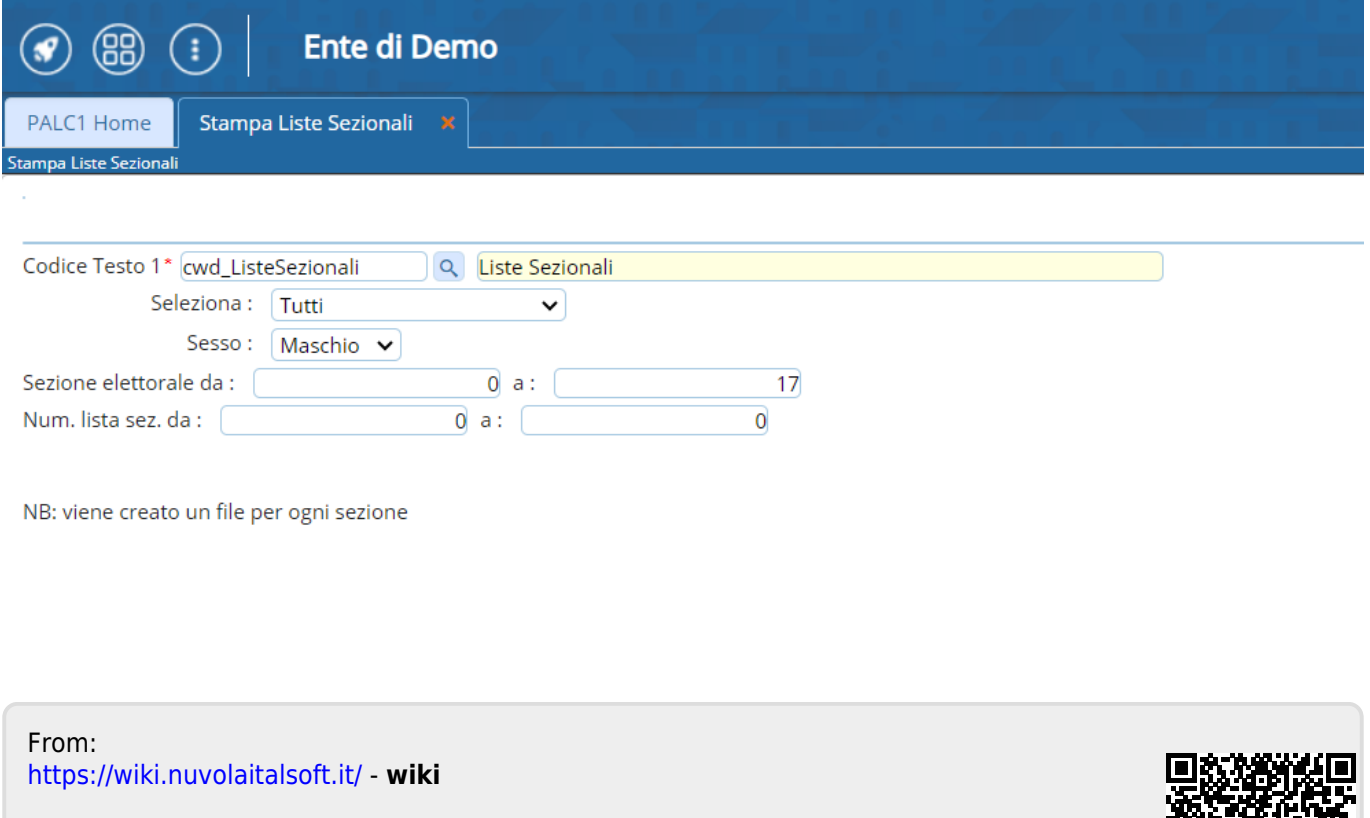

Permanent link: **[https://wiki.nuvolaitalsoft.it/doku.php?id=guide:demografici:stampa\\_liste\\_sezionali](https://wiki.nuvolaitalsoft.it/doku.php?id=guide:demografici:stampa_liste_sezionali)**

Last update: **2023/10/30 10:16**

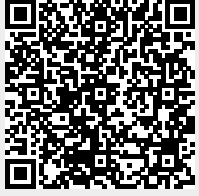